# DOWNLOAD

[Apple Music Download For Mac](https://picfs.com/1uatuc)

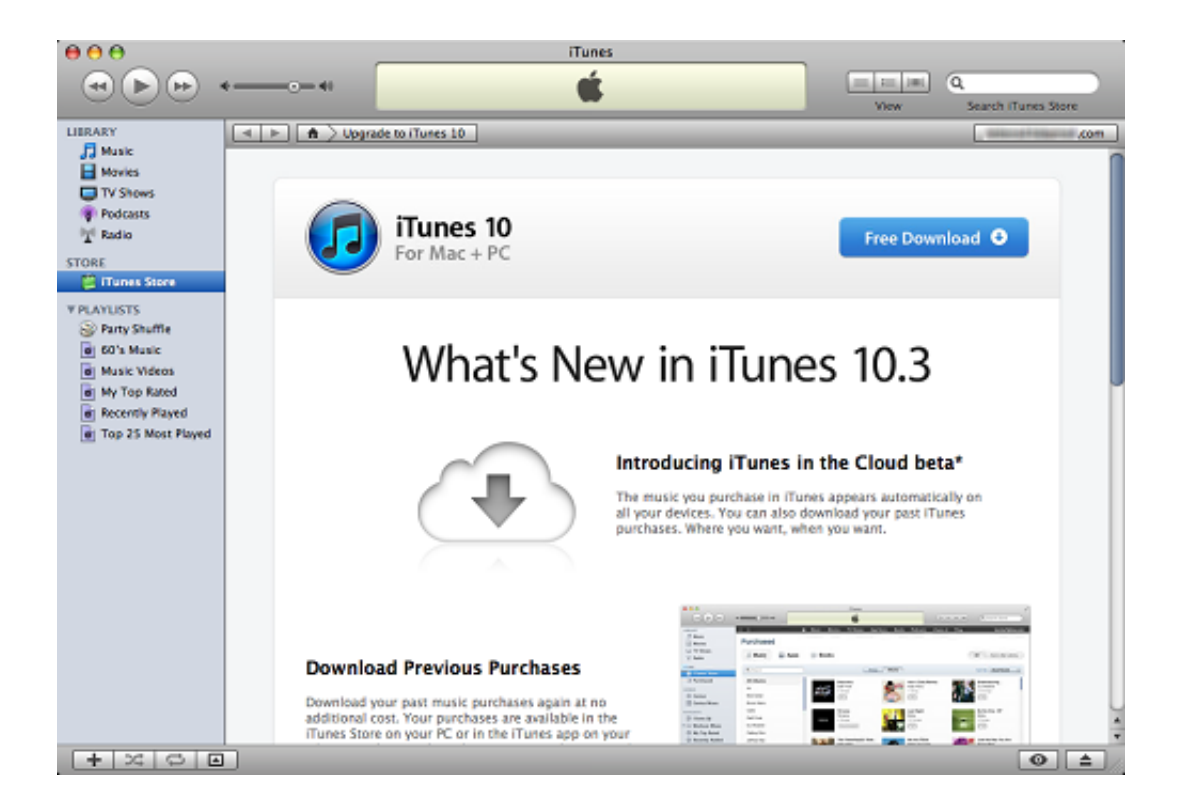

[Apple Music Download For Mac](https://picfs.com/1uatuc)

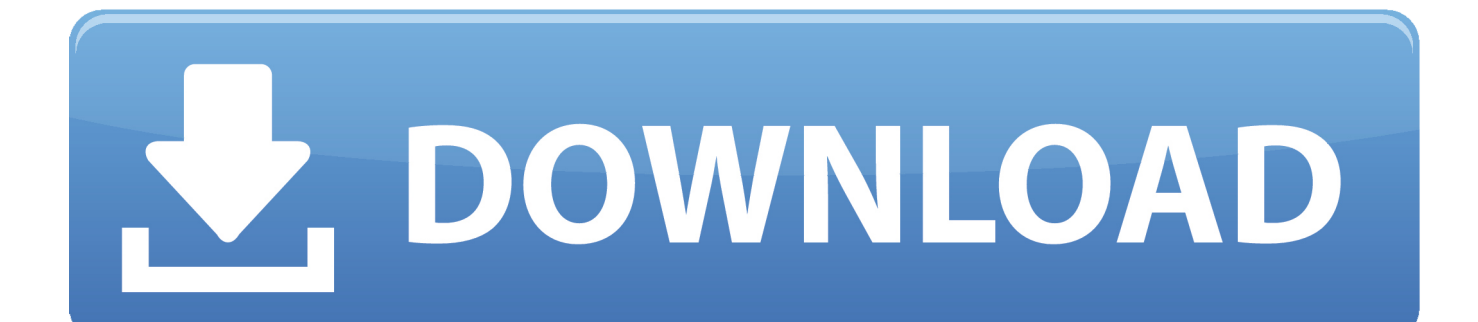

I'm perplexed as to why I can't play this song You may also have the same problem as above after canceling subscription from Apple Music.. Boiler Room: James Blake pres Before (DJ Mix) James Blake Hear Blake's only live gig of 2020—from an empty Regent Theater in LA.. Why does this happen? Because Apple adds protection to all its tracks to avoid the situation that users just sign up and download a bunch of songs for offline listening, then cancel the subscription and run away.

- 1. apple music login
- 2. apple music
- 3. apple music vs spotify

Apple Music App For MacApple Music Download For MacApple Music Download Location MacExactly the same problem here! I can't download them and if I play them iTunes just skips them until it plays a song I've already downloaded; also, if I try to play a song I haven't added to my music it skips it; if I try to add a song it doesn't work either.

# **apple music login**

apple music login, apple music cost, apple music download, apple music vs spotify, apple music online, apple music app, apple music android, apple music student, apple music replay, apple music for artists, apple music, apple music family plan [Download](https://seesaawiki.jp/rakemenpunc/d/Download Extra Quality Microsoft Office 2011 Mac Trial) [Microsoft Office 2011 Mac Trial](https://seesaawiki.jp/rakemenpunc/d/Download Extra Quality Microsoft Office 2011 Mac Trial)

Note that you can download and access the same content on up to 10 devices for as long as your Apple Music subscription is active.. However, it works fine on my iPhone, if I add a song via my iPhone and I restart my iTunes the song appears but it just wont download or reproduce it.. The hottest downloads on Apple com Browse and download thousands of apps for your Mac from your Mac.. Shop for apps by category, read user reviews, and buy apps in one simple step NoteBurner iTunes Audio Converter is a combination of Apple Music Converter, Audiobook Converter and iTunes M4P Audio Converter.. Moreover, you can also keep Apple Music on your computer or external hard drives, even your Apple. [Audio Driver Gateway Windows](https://kumu.io/tissubtriri/audio-driver-gateway-windows-xp-download-fasters-verified) [Xp. Download fasters](https://kumu.io/tissubtriri/audio-driver-gateway-windows-xp-download-fasters-verified)

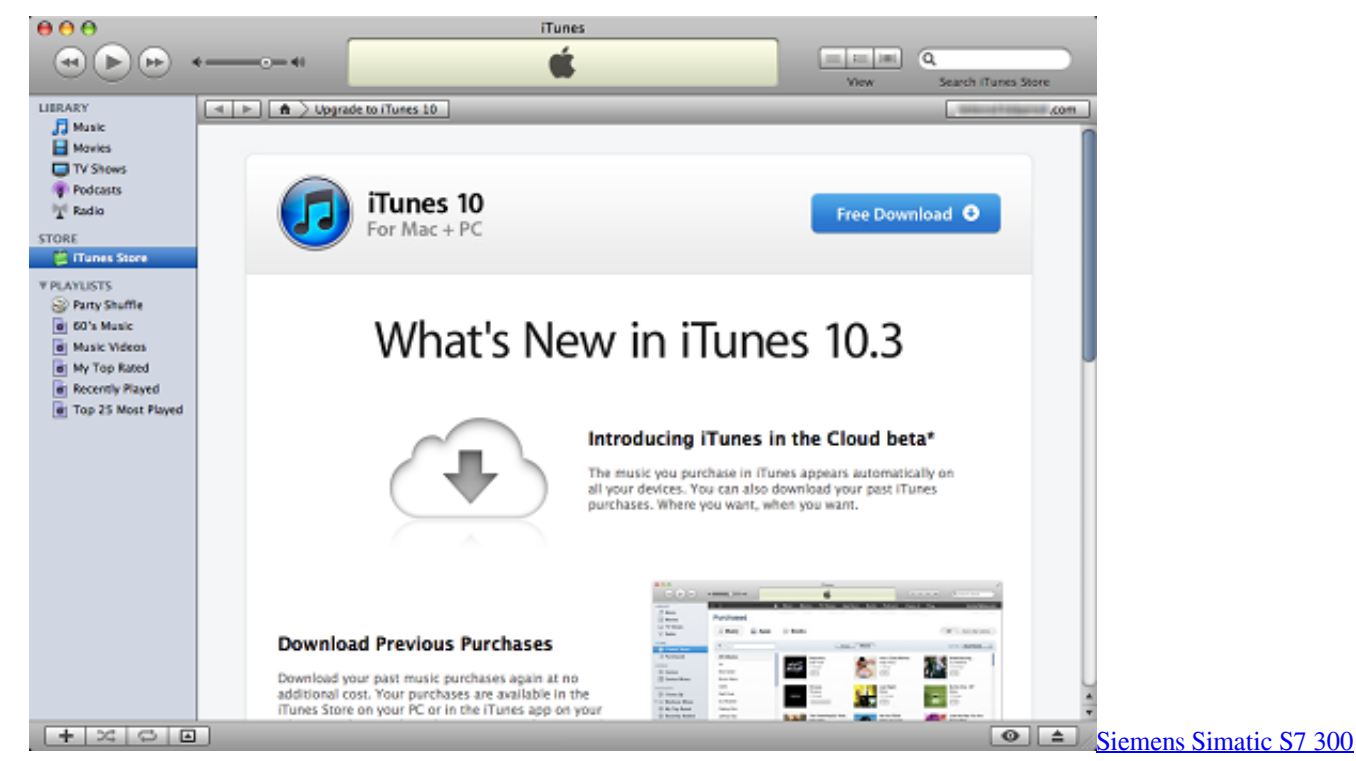

### [Manual](http://rumseanotrio.epizy.com/Siemens_Simatic_S7_300_Manual.pdf)

### **apple music**

### [Crysis 2 Dx10 Patch Download](https://tereajobsu.substack.com/p/crysis-2-dx10-patch-download)

 See All New Music Daily Apple Music Pop Tried restarting my Mac several times without any luck.. Tag: Apple Music Guide Top Stories Apple Music DownloadWhat happens if you unsubscribe from Apple Music?Today I was playing music on my iPhone that I have downloaded through Apple Music. [Parallels For Mac Os Sierra](https://keen-mcclintock-d26cf0.netlify.app/Parallels-For-Mac-Os-Sierra.pdf)

## **apple music vs spotify**

[Adobe Flash Player Mac For Mac 10.7.5](https://launchpad.net/~bagnidepu/%2Bpoll/adobe-flash-player-mac-for-mac-1075)

Apple Music DownloadApple Music App Download For MacDownload Music With Apple MusicApple Music Download Macbook AirApple Music Download Stopped MacSelect your language: Apple Music Converter for Mac enables users to convert Apple Music songs to unprotected audio formats, including MP3, AAC, FLAC, and WAV.. I get the same exact message when I try to download the song to play offline on my iPhone.. The hottest downloads on Apple com Browse and download thousands of apps for your Mac — from your Mac.. Thus, you can enjoy Apple Music songs on iPod, PS4, MP3 player, Android tablets, and other mobile devices.. This all-in-one program helps music lovers to easily download Apple Music, audiobooks  $&$  iTunes M4P music and save them to local files on Mac, which attracts increasing fans year by year. 773a7aa168 [Point Of Sale Activation Adobe](https://gifted-davinci-5931eb.netlify.app/Point-Of-Sale-Activation-Adobe.pdf)

773a7aa168

[• Azio Mk Mac Wired Usb Backlit Mechanical Keyboard For Mac, Brown K-switch \(mk-mac-u01\)](https://wieknucbiso.localinfo.jp/posts/15506718)